## Package 'OptimalCutpoints'

October 7, 2021

Type Package

Title Computing Optimal Cutpoints in Diagnostic Tests

Version 1.1-5

Date 2021-10-06

Author Monica Lopez-Raton, Maria Xose Rodriguez-Alvarez

Maintainer Monica Lopez Raton <monica.lopez.raton@gmail.com>

#### Description

Computes optimal cutpoints for diagnostic tests or continuous markers. Various approaches for selecting optimal cutoffs have been implemented, including methods based on cost-benefit analysis and diagnostic test accuracy measures (Sensitivity/Specificity, Predictive Values and Diagnostic Likelihood Ratios). Numerical and graphical output for all methods is easily obtained.

Imports stats, graphics

License GPL

LazyLoad yes

NeedsCompilation no

Repository CRAN

Date/Publication 2021-10-07 10:30:05 UTC

### R topics documented:

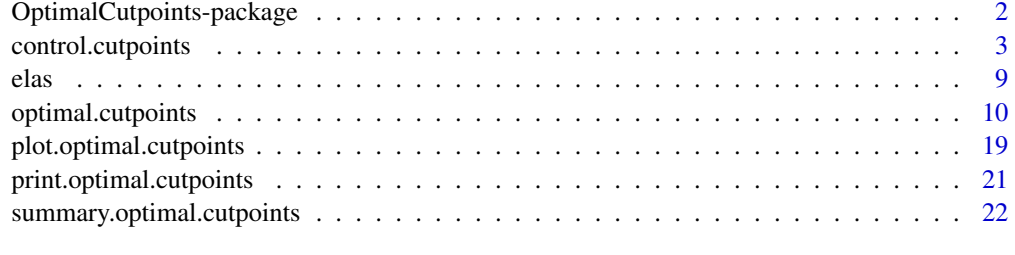

**Index** [24](#page-23-0)

<span id="page-1-0"></span>OptimalCutpoints-package

*Computing Optimal Cutpoints in Diagnostic Tests*

#### Description

Continuous biomarkers or diagnostic tests are often used to discriminate between diseased and healthy populations. In clinical practice, it is necessary to select a cutpoint or discrimination value c which defines the positive and negative test results. Several methods for selecting optimal cutpoints in diagnostic tests have been proposed in the literature depending on the underlying reason for this choice. This package allows the user to compute the optimal cutpoint for a diagnostic test or continuous marker. Various approaches for selecting optimal cutoffs have been implemented, including methods based on cost-benefit analysis and diagnostic test accuracy measures (Sensitivity/Specificity, Predictive Values and Diagnostic Likelihood Ratios) or prevalence. Numerical and graphical output for all methods is easily obtained.

#### Details

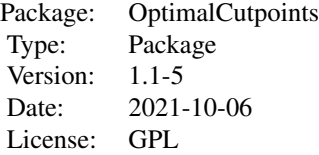

In the OptimalCutpoints package all these methods have been incorporated in a way designed to be clear and user-friendly for the end-user. For all methods, the optimal cutoff value obtained is always one of the values of the diagnostic marker, and the Receiver Operating Characteristic (ROC) and Predictive ROC (PROC) curves and accuracy measures are empirically estimated. The program only requires a data frame, which can be built from a data-entry file or from something else (a database, direct entry, predictions from another function,...), which must, at minimum, contain the following variables: diagnostic marker; disease status (diseased/healthy); and whether adjustment is to be made for any (categorical) covariate of interest, a variable that indicates the levels of this covariate. A standard-type data input structure is used, with each row of the database indicating a patient/case and each column referring to a variable.

The most important functions in the package are the optimal.cutpoints(), control.cutpoints(), summary.optimal.cutpoints() and plot.optimal.cutpoints() functions. The optimal.cutpoints() function computes the optimal cutpoint(s) with its accuracy measures, according to the criterion selected. More than one criterion can be chosen for selecting the optimal cutpoint. The control.cutpoints() function is used to set several parameters that are specific of each method, such as the cost values or the minimum values for diagnostic accuracy measures. The summary.optimal.cutpoints() and plot.optimal.cutpoints() functions produce numerical and graphical output, respectively. Numerical output includes information relating to: the optimal cutpoint; the method used for selecting the optimal value, together with the number of optimal cutpoints (in some cases there may be more than one value); and the optimal cutoff(s) and its/their accuracy-measure estimates. Graphical

#### <span id="page-2-0"></span>control.cutpoints 3

output includes the plots of the ROC and PROC curves, indicating the optimal cutpoint on these plots.

#### Author(s)

Monica Lopez-Raton and Maria Xose Rodriguez-Alvarez

Maintainer: Monica Lopez-Raton <monica.lopez.raton@gmail.com>

#### References

Lopez-Raton, M., Rodriguez-Alvarez, M.X, Cadarso-Suarez, C. and Gude-Sampedro, F. (2014). OptimalCutpoints: An R Package for Selecting Optimal Cutpoints in Diagnostic Tests. *Journal of Statistical Software* 61(8), 1–36. doi: [10.18637/jss.v061.i08.](https://doi.org/10.18637/jss.v061.i08)

<span id="page-2-1"></span>control.cutpoints *Controlling the optimal-cutpoint selection process*

#### Description

Used to set various parameters controlling the optimal-cutpoint selection process

#### Usage

```
control.cutpoints(costs.ratio = 1, CFP = 1, CFN = 1,
  valuesp = 0.85, valueSe = 0.85,
 maxSp = TRUE,generalized.Youden = FALSE,
 costs.benefits.Youden = FALSE,
  costs.benefits.Efficiency = FALSE,
 weighted.Kappa = FALSE,
  standard.deviation.accuracy = FALSE,
 valueNPV = 0.85, valuePPV = 0.85,
 maxNPV = TRUE,valueDLR.Positive = 2,
  valueDLR.Negative = 0.5,
  adjusted.pvalue = c("PADJMS","PALT5","PALT10"),
  ci.SeSp = c("Exact","Quadratic","Wald","AgrestiCoull","RubinSchenker"),
  ci.PV = c("Exact","Quadratic","Wald","AgrestiCoull","RubinSchenker",
  "Transformed","NotTransformed","GartNam"),
  ci.DLR = c("Transformed","NotTransformed","GartNam"))
```
#### Arguments

costs.ratio a numerical value meaningful only in the "CB" method. It specifies the costs ratio:

$$
CR = \frac{C_{FP}-C_{TN}}{C_{FN}-C_{TP}}
$$

where  $C_{FP}$ ,  $C_{TN}$ ,  $C_{FN}$  and  $C_{TP}$  are the costs of False Positive, True Negative, False Negative and True Positive decisions, respectively. The default value is 1.

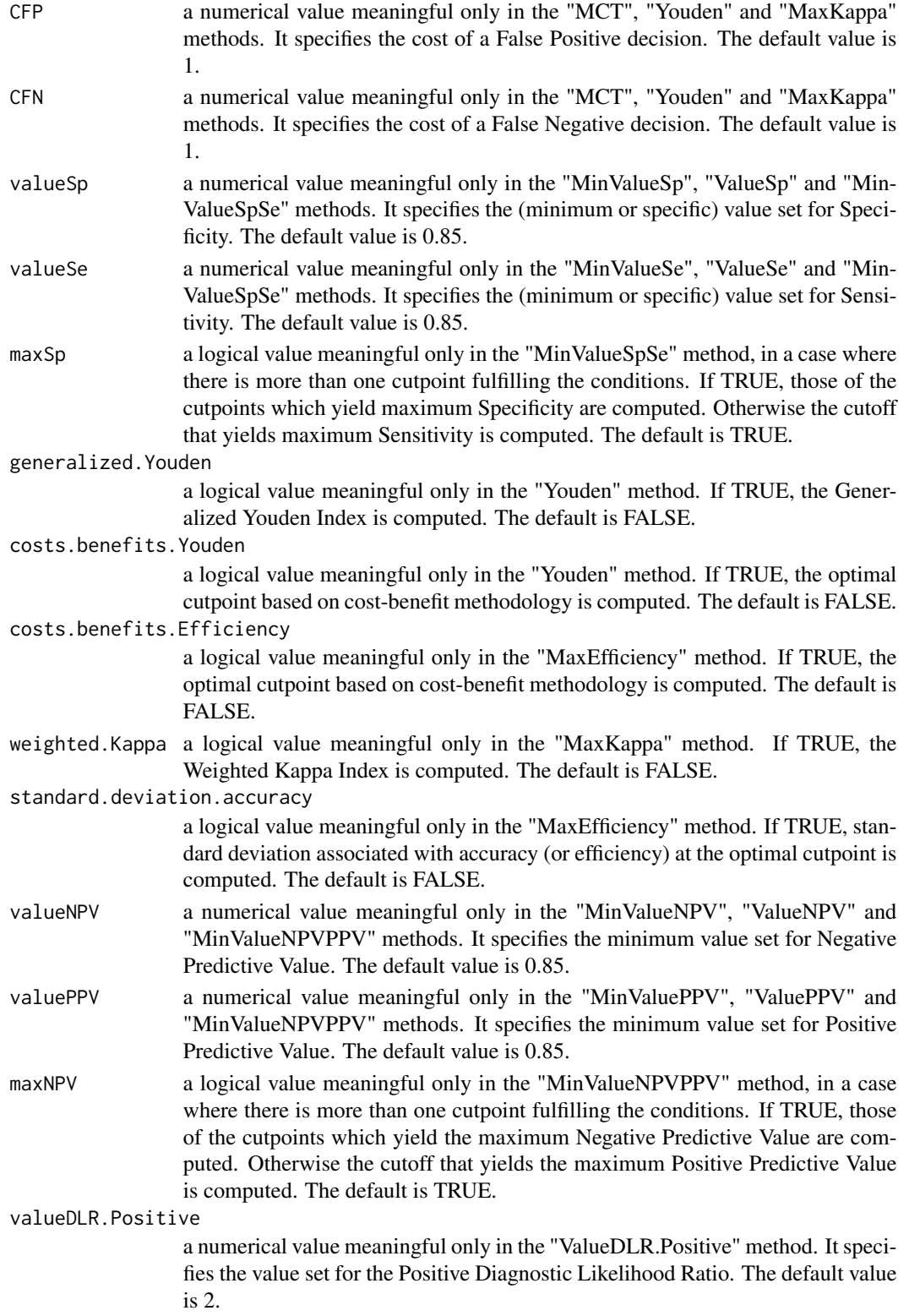

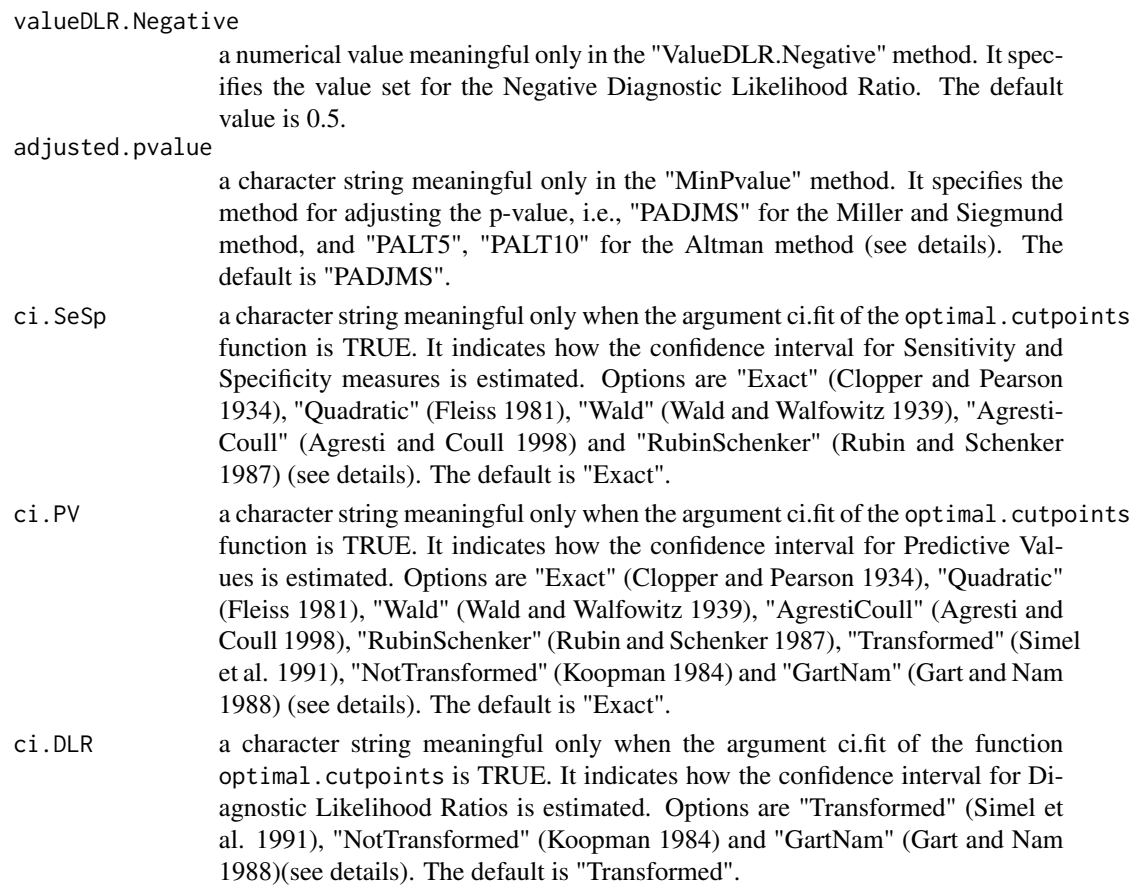

#### Details

The value yielded by this function is used as the control argument of the optimal.cutpoints() function.

Several methods for correcting the increase in type-I error associated with the "MinPvalue" criterion have been proposed. In this package, two methods for adjusting the p-value have been implemented, i.e., the Miller and Siegmund (1982) and Altman (1994) methods. The first of these ("PADJMS" option) uses the minimum observed p-value (*pmin*) and the proportion ( $\epsilon$ ) of sample data which is below the lowest ( $\epsilon_{low}$ ) (or above the highest,  $\epsilon_{high}$ ) cutpoint considered:

$$
p_{acor} = \phi(z)(z - \frac{1}{z})log\left(\frac{\epsilon_{high}(1 - \epsilon_{low})}{(1 - \epsilon_{high})\epsilon_{low}}\right) + 4\frac{\phi(z)}{z}
$$

where z is the  $(1 - pmin/2)$  quantile of the standard normal distribution and  $\phi$  its corresponding density function. The second method is a simplification of the above formula, which considers specific values for  $\epsilon$ : with  $\epsilon = \epsilon_{low} = \epsilon_{high} = 5\%$  ("PALT5" option):  $p_{alt5} = -3.13p_{min} (1 + 1.65ln(p_{min}))$ with  $\epsilon = \epsilon_{low} = \epsilon_{high} = 10\%$  ("PALT10" option):  $p_{alt10} = -1.63p_{min} (1 + 2.35ln(p_{min}))$ . These approaches work well for low  $pmin$  values (0.0001 $\leq pmin$ <0.1) and are easy to apply.

For inference performed on Sensitivity and Specificity measures (which are proportions), some of the most common confidence intervals have been considered. If  $pr = x/n$  is the proportion to be estimated and  $1-\alpha$  is the confidence level, the options are as follows:

"Exact": The exact confidence interval of Clopper and Pearson (1934) based on the exact distribution of a proportion:

$$
\[\frac{x}{(n-x+1)F_{\alpha/2,2(n-x+1),2x}+x}, \frac{(x+1)F_{\alpha/2,2(x+1),2(n-x)}}{(n-x)+(x+1)F_{\alpha/2,2(x+1),2(n-x)}}\]
$$

where  $F_{\alpha/2,a,b}$  is the (1- $\alpha/2$ ) quantile of a Fisher-Snedecor distribution with a and b degrees of freedom. Note that the "exact" method cannot be applied when x or n-x is equal to zero, since the quantile of the Fisher-Snedecor distribution is not defined for zero degrees of freedom. In that cases, the program returns a NaN for the limit of the confidence interval that could not be computed.

"Quadratic": Fleiss' quadratic confidence interval (Fleiss 1981). It is based on the asymptotic normality of the estimator of a proportion but adding a continuity correction. This approach is valid in a situation where x and  $n - x$  are greater than 5:

$$
\frac{1}{n + z_{1-\alpha/2}^2} \left[ (x \mp 0.5) + \frac{z_{1-\alpha/2}^2}{2} \mp z_{1-\alpha/2} \sqrt{\frac{z_{1-\alpha/2}^2}{4} + \frac{(x \mp 0.5)(n - x \mp 0.5)}{n}} \right]
$$

where  $z_{1-\alpha/2}$  is the (1- $\alpha/2$ ) quantile of the standard normal distribution.

"Wald": Wald's confidence interval (Wald and Wolfowitz 1939) with a continuity correction. It is based on maximum-likelihood estimation of a proportion, and adds a continuity correction. This approach is valid where x and  $n - x$  are greater than 20:

$$
\hat{pr} \mp z_{1-\alpha/2} \sqrt{\frac{\hat{pr}(1-\hat{pr})}{n}} + \frac{1}{2n}
$$

"AgrestiCoull": The confidence interval proposed by Agresti and Coull (1998). It is a score confidence interval that does not use the standard calculation for the binomial proportion:

$$
\frac{\hat{p r} + \frac{z_{1-\alpha/2}^2}{2n} \mp z_{1-\alpha/2}\sqrt{\frac{\hat{p r}(1-\hat{p r}) + \frac{z_{1-\alpha/2}^2}{4n}}{n}}
$$

$$
1 + \frac{z_{1-\alpha/2}^2}{n}
$$

"RubinSchenker": Rubin and Schenker's logit confidence interval (1987). It uses logit transformation and Bayesian arguments with an a priori Jeffreys distribution.

$$
logit\left[logit\left(\frac{x+0.5}{n+1}\right) \mp \frac{z_{1-\alpha/2}}{\sqrt{(n+1)\left(\frac{x+0.5}{n+1}\right)\left(1-\frac{x+0.5}{n+1}\right)}}\right]
$$

where the *logit* function is  $logit(q) = log(\frac{q}{1-q})$ .

Since Diagnostic Likelihood Ratios represent a ratio between two probabilities, obtaining a confidence interval for them is less direct than it is for Sensitivity and Specificity. Let  $pr_1 = x_1/n_1$ be the proportion in the numerator and  $pr_2 = x_2/n_2$ , the proportion in the denominator. Based on the logarithmic transformation of the Likelihood Ratio ("Transformed" option), the  $100(1-\alpha)\%$ confidence interval is (Simel et al., 1991):

$$
exp\left[ln\left(\frac{\hat{pr}_1}{\hat{pr}_2}\right) \mp z_{1-\alpha/2}\sqrt{\frac{1-\hat{pr}_1}{n_1\hat{pr}_1} + \frac{1-\hat{pr}_2}{n_2\hat{pr}_2}}\right]
$$

#### control.cutpoints 7

These confidence intervals tend to perform better than do untransformed confidence intervals (Koopman 1984) ("NotTransformed" option) because the distribution of the Likelihood Ratios is asymmetric (Simel et al., 1991; Roldan Nofuentes and Luna del Castillo, 2007):

$$
\frac{\hat{p} \hat{r}_1}{\hat{p} \hat{r}_2} \mp \sqrt{\frac{\hat{p} \hat{r}_1(1-\hat{p} \hat{r}_1)}{n_1 \hat{p} \hat{r}_2^2} + \frac{\hat{p} \hat{r}_1^2 \hat{p} \hat{r}_2(1-\hat{p} \hat{r}_2)}{n_2 \hat{p} \hat{r}_2^4}}
$$

Another confidence interval ("GartNam" option) is based on the calculation of the interval for the ratio between two independent proportions (Gart and Nam, 1988). The following quadratic equation must be solved:

$$
\frac{\left(\hat{p\hat{r}}_1 - \frac{p r_1}{p r_2} \hat{p} \hat{r}_2\right)^2}{\frac{\hat{p} \hat{r}_1 (1-\hat{p} \hat{r}_1)}{n_1} + \frac{\left(\frac{p r_1}{p r_2}\right)^2 \hat{p} \hat{r}_2 (1-\hat{p} \hat{r}_2)}{n_2}} = z_{1-\alpha/2}^2
$$

Inference of the Predictive Values depends on the type of study, i.e., whether cross-sectional(prevalence can be estimated on the basis of the sample) or case-control. In the former case, the approaches for computing the confidence intervals of the Predictive Values are exactly the same as for the Sensitivity and Specificity measures. However, in a case control study, where prevalence is not estimated from the sample, the confidence intervals are based on the intervals of the Likelihood Ratios. Hence, once a prevalence estimator  $\hat{p}$  is computed and substituting each limit of these intervals into the expressions  $\setminus$ <sup>-1</sup>

$$
\mathsf{hd}
$$

ar

$$
\left(\begin{array}{c}\n1 + \hat{p} \widehat{DLR}^+ \\
\frac{\hat{p}}{1 - \hat{p}} \widehat{DLR}^-\n\end{array}\right)^{-1}
$$

 $1 + \frac{1-\hat{p}}{\sqrt{p}}$ 

 $\sqrt{ }$ 

confidence intervals for the Positive and Negative Predictive Values are obtained, where  $DLR+$ and DLR− are the Positive and Negative Diagnostic Likelihood Ratios, respectively.

#### Value

A list with components for each of the possible arguments.

#### Author(s)

Monica Lopez-Raton and Maria Xose Rodriguez-Alvarez

#### References

Agresti, A. and Coull, B.A. (1998). Approximate is better than "exact" for interval estimation of binomial proportions. *The American Statistician* 52, 119–126.

Altman, D.G., Lausen, B., Sauerbrei, W. and Schumacher, M. (1994). Dangers of using "optimal" cutpoints in the evaluation of prognostic factors. *Journal of the National Cancer Institute* 86(11), 829–835.

Clopper, C. and Pearson, E.S. (1934). The use of confidence or fiducial limits illustrated in the case of the binomial. *Biometrika* 26, 404–413.

Fleiss, J.L. (1981). Statistical methods for rates and proportions. John Wiley & Sons, New York.

Gart, J.J. and Nam, J. (1998). Aproximate interval estimation of the ratio of binomial parameters: a review and corrections for skewness. *Biometrics* 44, 323–338.

Koopman PAR (1984). Confidence limits for the ratio of two binomial proportions. *Biometrics* 40, 513–517.

Miller, R. and Siegmund, D. (1982). Maximally selected chi square statistics. *Biometrics* 38, 1011– 1016.

Roldan Nofuentes, J.A. and Luna del Castillo, J.D. (2007). Comparing of the likelihood ratios of two binary diagnostic tests in paired designs. *Statistics in Medicine* 26, 4179–4201.

Rubin, D.B. and Schenker, N. (1987). Logit-based interval estimation for binomial data using the Jeffreys prior. *Sociological Methodology* 17, 131–144.

Simel, D.L., Samsa, G.P. and Matchar, D.B. (1991). Likelihood ratios with confidence: sample size estimation for diagnostic test studies. *Journal of Clinical Epidemiology* 44(8), 763–770.

Wald A, Wolfowitz J (1939). Confidence limits for continuous distribution functions. *The Annals of Mathematical Statistics* 10 105–118.

#### See Also

[optimal.cutpoints](#page-9-1)

#### Examples

```
library(OptimalCutpoints)
data(elas)
```

```
###########################################################
```

```
# Youden Index Method ("Youden"): Covariate gender
###########################################################
optimal.cutpoint.Youden<-optimal.cutpoints(X = "elas", status = "status", tag.healthy = \theta,
methods = "Youden", data = elas, pop.prev = NULL, categorical.cov =
"gender", control = control.cutpoints(), ci.fit = TRUE, conf.level = 0.95, trace = FALSE)
```
summary(optimal.cutpoint.Youden)

```
# Change the method for computing the confidence interval
# of Sensitivity and Specificity measures
optimal.cutpoint.Youden<-optimal.cutpoints(X = "elas", status = "status", tag.healthy = 0,
methods = "Youden", data = elas, pop.prev = NULL, categorical.cov = "gender",
control = control.cutpoints(ci.SeSp = "AgrestiCoull"), ci.fit = TRUE, conf.level = 0.95,
trace = FALSE)
```

```
summary(optimal.cutpoint.Youden)
```

```
# Compute the Generalized Youden Index
optimal.cutpoint.Youden<-optimal.cutpoints(X = "elas", status = "status", tag.healthy = \theta,
methods = "Youden", data = elas, pop.prev = NULL, categorical.cov = "gender",
control = control.cutpoints(generalized.Youden = TRUE), ci.fit = TRUE, conf.level = 0.95,
trace = FALSE)
```
<span id="page-7-0"></span>

#### summary(optimal.cutpoint.Youden)

#### elas *Leukocyte Elastase Data*

#### Description

The elas data set was obtained from the Cardiology Department at the Galicia General Hospital (Santiago de Compostela, Spain). This study was conducted to assess the clinical usefulness of leukocyte elastase determination in the diagnosis of coronary artery disease (CAD).

#### Usage

data(elas)

#### Format

A data frame with 141 observations on the following 3 variables.

elas leukocyte elastase. Numerical vector

status true disease status (presence/absence of coronary artery disease). Numerical vector (0=absence, 1=presence)

gender patient's gender. Factor with Male and Female levels

#### Source

Amaro, A., Gude, F., Gonzalez-Juanatey, R., Iglesias, C., Fernandez-Vazquez, F., Garcia-Acuna, J. and Gil, M. (1995). Plasma leukocyte elastase concentration in angiographically diagnosed coronary artery disease. *European Heart Journal* 16, 615–622.

#### References

Amaro, A., Gude, F., Gonzalez-Juanatey, R., Iglesias, C., Fernandez-Vazquez, F., Garcia-Acuna, J. and Gil, M. (1995). Plasma leukocyte elastase concentration in angiographically diagnosed coronary artery disease. *European Heart Journal* 16, 615–622.

#### Examples

data(elas) summary(elas)

<span id="page-8-0"></span>elas en el comunitat de la comunitat de la comunitat de la comunitat de la comunitat de la comunitat de la comunitat de la comunitat de la comunitat de la comunitat de la comunitat de la comunitat de la comunitat de la com

<span id="page-9-1"></span><span id="page-9-0"></span>

#### Description

optimal.cutpoints calculates optimal cutpoints in diagnostic tests. Several methods or criteria for selecting optimal cutoffs have been implemented, including methods based on cost-benefit analysis and diagnostic test accuracy measures (Sensitivity/Specificity, Predictive Values and Diagnostic Likelihood Ratios) or prevalence (Lopez-Raton et al. 2014).

#### Usage

```
optimal.cutpoints(X, ...)
## Default S3 method:
optimal.cutpoints(X, status, tag.healthy, methods, data, direction = c("<", ">"),
categorical.cov = NULL, pop.prev = NULL, control = control.cutpoints(),
ci.fit = FALSE, conf. level = 0.95, trace = FALSE, ...## S3 method for class 'formula'
optimal.cutpoints(X, tag.healthy, methods, data, direction = c("<", ">"),
categorical.cov = NULL, pop.prev = NULL, control = control.cutpoints(),
ci.fit = FALSE, conf. level = 0.95, trace = FALSE, ...
```
#### Arguments

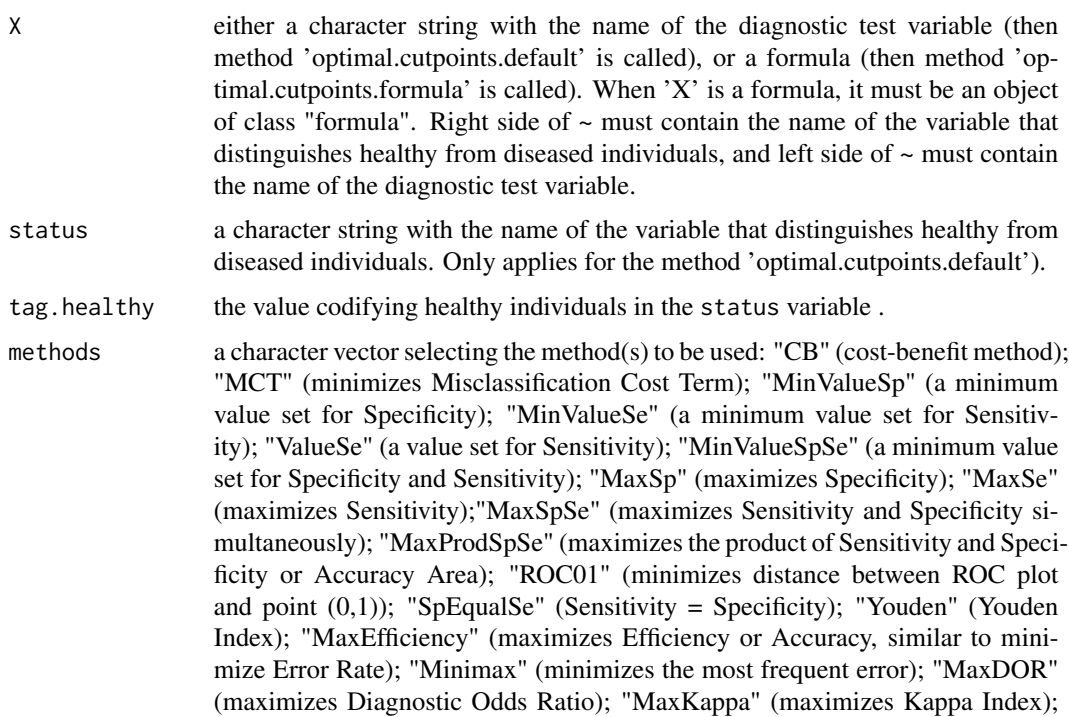

<span id="page-10-0"></span>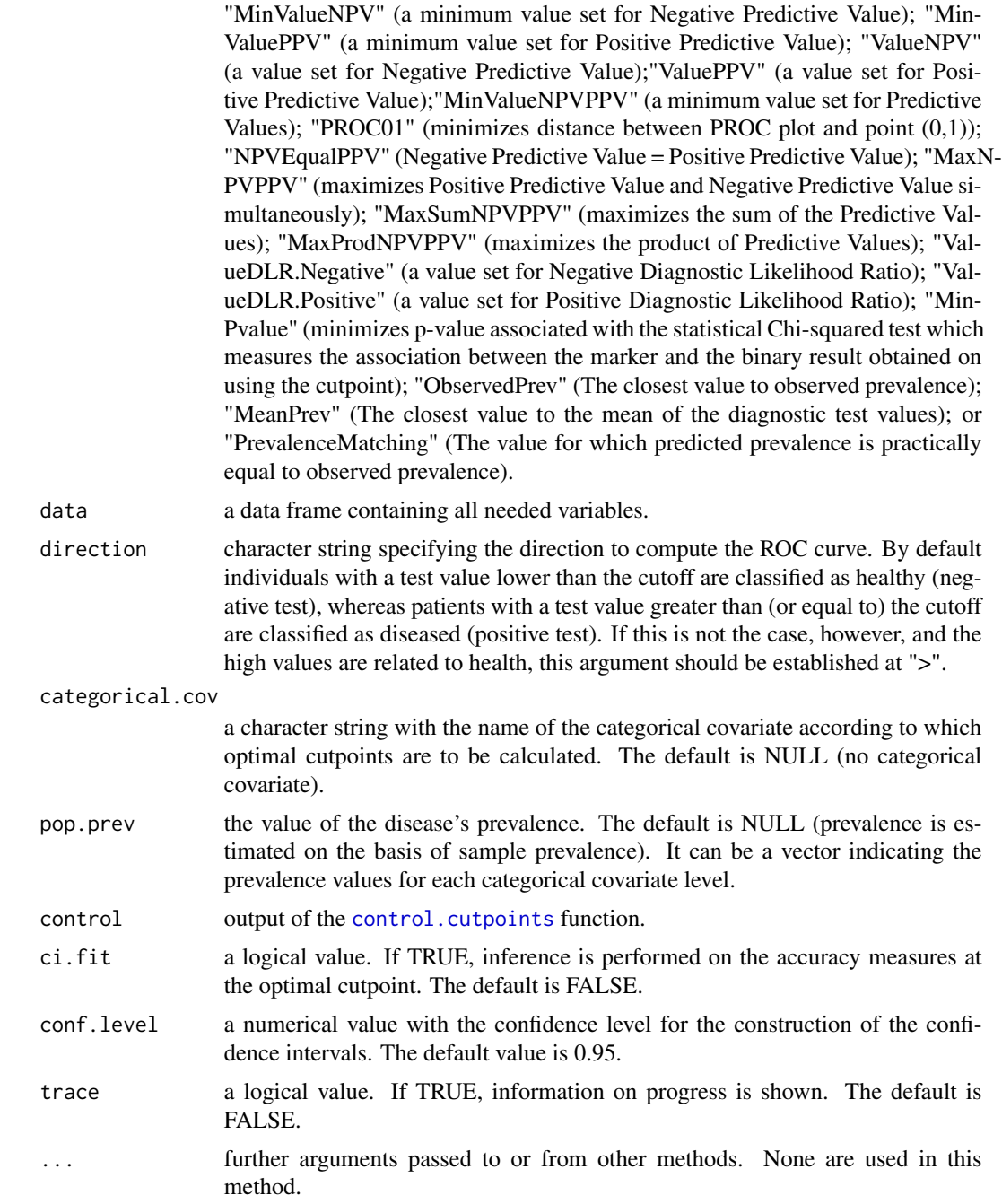

#### Details

Continuous biomarkers or diagnostic tests are often used to discriminate between diseased and healthy populations. In clinical practice, it is necessary to select a cutpoint or discrimination value c which defines positive and negative test results. Several methods for selecting optimal cutpoints in diagnostic tests have been proposed in the literature depending on the underlying reason for this choice. In this package, thirty-two criteria are available. Before describing the methods in detail, mention should be made of the following notation:  $C_{FP}$ ,  $C_{TN}$ ,  $C_{FN}$  and  $C_{TP}$  are the costs of False Positive, True Negative, False Negative and True Positive decisions, respectively;  $p$  is disease prevalence; Se is Sensitivity; and Sp is Specificity.

"CB": Criterion based on cost-benefit methodology by means of calculating the slope of the ROC curve at the optimal cutoff as

$$
S = \frac{1-p}{p}CR = \frac{1-p}{p}\frac{C_{FP} - C_{TN}}{C_{FN} - C_{TP}}
$$

(McNeill et al. 1975; Metz et al. 1975; Metz 1978). This method thus weighs the relative costs of the different predictions in the diagnosis. By default, the costs ratio is 1, and this is the costs.ratio argument in the control.cutpoints function.

"MCT": Criterion based on the minimization of the Misclassification Cost Term (MCT) defined as

$$
MCT(c) = \frac{C_{FN}}{C_{FP}}p(1 - Se(c)) + (1 - p)(1 - Sp(c))
$$

(Smith 1991; Greiner 1995,1996). By default,  $C_{FN} = C_{FP} = 1$ , and these are the CFN and CFP arguments in the control.cutpoints function.

"MinValueSp": Criterion based on setting a minimum value for Specificity and maximizing Sensitivity, subject to this condition (Shaefer 1989; Vermont et al. 1991; Gallop et al. 2003). Hence, in a case where there is more than one cutpoint fulfilling this condition, those which yield maximum Sensitivity are chosen. If several cutpoints still remain, those yielding the greatest Specificity are chosen. By default, the minimum value for Specificity is 0.85, and this is the valueSp argument in the control.cutpoints function.

"MinValueSe": Criterion based on setting a minimum value for Sensitivity and maximizing Specificity, subject to this condition (Shaefer 1989; Vermont et al. 1991; Gallop et al. 2003). Hence, in a case where there is more than one cutpoint fulfilling this condition, those which yield maximum Specificity are chosen. If several cutpoints still remain, those yielding the greatest Sensitivity are chosen. By default, the minimum value for Sensitivity is 0.85, and this is the valueSe argument in the control.cutpoints function.

"ValueSp": Criterion based on setting a particular value for Specificity (Rutter and Miglioretti 2003). In a case where there is more than one cutpoint fulfilling this condition, those which yield maximum Sensitivity are chosen.

"ValueSe": Criterion based on setting a particular value for Sensitivity (Rutter and Miglioretti 2003). In a case where there is more than one cutpoint fulfilling this condition, those which yield maximum Specificity are chosen.

"MinValueSpSe": Criterion based on setting minimum values for Sensitivity and Specificity measures (Shaefer 1989). In a case where there is more than one cutpoint fulfilling these conditions, those which yield maximum Sensitivity or maximum Specificity are chosen. The user can select one of these two options by means of the maxSp argument in the control.cutpoints function. If TRUE (the default value), the cutpoint/s yielding maximum Specificity is/are computed. If there are still several cutpoints which maximize the chosen measure, those which also maximize the other measure are chosen.

"MaxSp": Criterion based on maximization of Specificity (Bortheiry et al. 1994; Hoffman et al. 2000; Alvarez-Garcia et al. 2003). If there is more than one cutpoint fulfilling this condition, those which yield maximum Sensitivity are chosen.

"MaxSe": Criterion based on maximization of Sensitivity (Filella et al. 1995; Hoffman et al. 2000; Alvarez-Garcia et al. 2003). If there is more than one cutpoint fulfilling this condition, those which yield maximum Specificity are chosen.

"MaxSpSe": Criterion based on simultaneously maximizing Sensitivity and Specificity (Riddle and Stratford 1999; Gallop et al. 2003).

"MaxProdSpSe": Criterion based on maximizing the product of Specificity and Sensitivity (Lewis et al. 2008). This criterion is the same as the method based on maximization of the Accuracy Area (Greiner 1995, 1996) defined as

$$
AA(c) = fracTP(c)TN(c)(TP(c) + FN(c))(FP(c) + TN(c))
$$

where  $TP, TN, FN$  and  $FP$  are the number of True Positives, True Negatives, False Negatives and False Positives classifications, respectively.

 $"$ ROC01": Criterion of the point on the ROC curve closest to the point  $(0,1)$ , i.e, upper left corner of the unit square (Metz 1978; Vermont et al. 1991).

"SpEqualSe": Criterion based on the equality of Sensitivity and Specificity (Greiner et al. 1995; Hosmer and Lemeshow 2000; Peng and So 2002). Since Specificity may not be exactly equal to Sensitivity, the absolute value of the difference between them is minimized.

"Youden": Criterion based on Youden's Index (Youden 1950; Aoki et al. 1997; Shapiro 1999; Greiner et al. 2000) defined as  $YI(c) = max_c (Se(c) + Sp(c) - 1)$ . This is identical (from an optimization point of view) to the method that maximizes the sum of Sensitivity and Specificity (Albert and Harris 1987; Zweig and Campbell 1993) and to the criterion that maximizes concordance, wich is a monotone function of the AUC, defined as

$$
AUC(c) = \frac{Se(c) - (1 - Sp(c)) + 1}{2}
$$

(Begg et al. 2000; Gonen and Sima 2008). Costs of misclassifications can be considered in this criterion and for using the Generalized Youden Index:  $GYI(c) = max_c(Se(c) + rSp(c) - 1)$ (Geisser 1998; Greiner et al. 2000; Schisterman et al. 2005), where

$$
r = \frac{1 - p}{p} \frac{C_{FN}}{C_{FP}}
$$

. If the generalized.Youden argument in the control.cutpoints function is TRUE, Generalized Youden Index is computed. The default is FALSE. The CFN and CFP arguments in the control.cutpoints function indicate the cost values, and by default,  $C_{FN} = C_{FP} = 1$ . Moreover, the optimal cutpoint based on Youden's Index can be computed by means of cost-benefit methodology (see "CB" method), with the slope of the ROC curve at the optimal cutoff being  $S = 1$  for the Youden Index and  $S = \frac{1-p}{p} \frac{C_{FN}}{C_{FP}}$  for the Generalized Youden Index. If the costs.benefits. Youden argument in the control.cutpoints function is TRUE, the optimal cutpoint based on cost-benefit methodology is computed. By default, it is FALSE.

"MaxEfficiency": Criterion based on maximization of the Efficiency, Accuracy, Validity Index or percentage of cases correctly classified defined as  $E f(c) = pSe(c) + (1-p)Sp(c)$  (Feinstein 1975; Galen 1986; Greiner 1995, 1996). This criterion is similar to the criterion based on minimization of the Misclassification Rate which measures the error in cases where diseased and disease-free patients are misdiagnosed (Metz 1978). It is defined as  $ER(c) = p(1-Se(c)) + (1-p)(1-Sp(c))$ . Moreover, the optimal cutpoint based on this method can be computed by means of cost-benefit methodology (see "CB" method), with the slope of the ROC curve at the optimal cutoff being

 $S = \frac{1-p}{p}$ . If the costs.benefits.Efficiency argument in the control.cutpoints function is TRUE, the optimal cut-point based on cost-benefit methodology is computed. By default, it is FALSE.

"Minimax": Criterion based on minimization of the most frequent error (Hand 1987):  $min_c(max(p(1-\alpha))$  $Se(c), (1-p)(1 - Sp(c)))$ . In a case where there is more than one cutpoint fulfilling this condition, those which yield maximum Sensitivity or maximum Specificity are chosen. The user can select one of these two options by means of the maxSp argument in the control.cutpoints function. If TRUE (the default value), the cutpoint/s yielding maximum Specificity is/are computed. If there are still several cutpoints which maximize the chosen measure, those which also maximize the other measure are chosen.

"MaxDOR": Criterion based on maximizating the Diagnostic Odds Ratio (DOR), defined as

$$
DOR(c) = \frac{Se(c)}{(1 - Se(c))} \frac{Sp(c)}{(1 - Sp(c))}
$$

(Kraemer 1992; Greiner et al. 2000; Boehning et al. 2011).

"MaxKappa": Criterion based on maximization of the Kappa Index (Cohen 1960; Greiner et al. 2000). Kappa makes full use of the information in the confusion matrix to assess the improvement over chance prediction. Costs of misclassifications can be considered in this criterion and for using the Weighted Kappa Index (Kraemer 1992; Kraemer et al. 2002) defined as

$$
PK(c) = \frac{p(1-p)(Se(c) + Sp(c) - 1)}{p(p(1 - Se(c)) + (1 - p)Sp(c))r + (1 - p)(pSe(c) + (1 - p)(1 - Sp(c)))(1 - r)}
$$

where

$$
r = \frac{C_{FP}}{C_{FP} + C_{FN}}
$$

. If the weighted.Kappa argument in the control.cutpoints function is TRUE, the Weighted Kappa Index is computed. The default value is FALSE. The CFN and CFP arguments in the control.cutpoints function indicate the cost values, and by default,  $C_{FP} = C_{FN} = 1$ .

"MinValueNPV": Criterion based on setting a minimum value for Negative Predictive Value (Vermont et al. 1991). In a case where there is more than one cutpoint fulfilling this condition, those which yield the maximum Positive Predictive Value are chosen. If several cutpoints still remain, those yielding the highest Negative Predictive Value are chosen. By default, the minimum value for Negative Predictive Value is 0.85 and this is the valueNPV argument in the control.cutpoints() function.

"MinValuePPV": Criterion based on setting a minimum value for Positive Predictive Value (Vermont et al. 1991). In a case where there is more than one cutpoint fulfilling this condition, those which yield the maximum Negative Predictive Value are chosen. If several cutpoints still remain, those yielding the highest Positive Predictive Value are chosen. By default, the minimum value for Positive Predictive Value is 0.85, and this is specified by the valuePPV argument in the control.cutpoints() function.

"ValueNPV": Criterion based on setting a particular value for Negative Predictive Value. In a case where there is more than one cutpoint fulfilling this condition, those which yield maximum Positive Predictive Value are chosen.

"ValuePPV": Criterion based on setting a particular value for Positive Predictive Value. In a case where there is more than one cutpoint fulfilling this condition, those which yield maximum Negative Predictive Value are chosen.

#### optimal.cutpoints 15

"MinValueNPVPPV": Criterion based on setting minimum values for Predictive Values (Vermont et al. 1991). In a case where there is more than one cutpoint fulfilling these conditions, those which yield the maximum Negative or maximum Positive Predictive Value are chosen. The user can select one of these two options by means of the maxNPV argument in the control.cutpoints function. If TRUE (the default value), the cutpoint/s yielding maximum Negative Predictive Value is/are computed. If there are still several cutpoints which maximize the chosen measure, those which also maximize the other measure are chosen.

 $"PROC01"$ : Criterion of the point on the PROC curve closest to the point  $(0,1)$ , i.e., upper left corner of the unit square (Vermont et al. 1991; Gallop et al. 2003).

"NPVEqualPPV": Criterion based on the equality of Predictive Values (Vermont et al. 1991). Since the Positive Predictive Value may not be exactly equal to the Negative Predictive Value, the absolute value of the difference between them is minimized.

"MaxNPVPPV": Criterion based on simultaneously maximizing Positive Predictive Value and Negative Predictive Value.

"MaxSumNPVPPV": Criterion based on maximizing the sum of Positive Predictive Value and Negative Predictive Value.

"MaxProdNPVPPV": Criterion based on maximizing the product of Positive Predictive Value and Negative Predictive Value.

"ValueDLR.Negative": Criterion based on setting a particular value for the Negative Diagnostic Likelihood Ratio (Boyko 1994; Rutter and Miglioretti 2003). The default value is 0.5, and it is specified by the valueDLR.Negative argument in the control.cutpoints function.

"ValueDLR.Positive": Criterion based on setting a particular value for the Positive Diagnostic Likelihood Ratio (Boyko 1994; Rutter and Miglioretti 2003). The default value is 2, and it is specified by the valueDLR.Positive argument in the control.cutpoints function.

"MinPvalue": Criterion based on the minimum p-value associated with the statistical Chi-squared test which measures the association between the marker and the binary result obtained on using the cutpoint (Miller and Siegmund 1982; Lausen and Schumacher 1992; Altman et al. 1994; Mazumdar and Glasman 2000).

"ObservedPrev": Criterion based on setting the closest value to observed prevalence, i.e.,  $c/max<sub>c</sub>|c - p|$ , with p being prevalence estimated from the sample. This criterion is thus indicated/valid in cases where the diagnostic test takes values in the interval  $(0,1)$ , and it is a useful method in cases where preserving prevalence is of prime importance (Manel et al. 2001).

"MeanPrev": Criterion based on setting the closest value to the mean of the diagnostic test values. This criterion is usually used in cases where the diagnostic test takes values in the interval  $(0,1)$ , i.e., the mean probability of ocurrence, e.g., based on the results of a statistical model(Manel et al. 2001; Kelly et al. 2008).

"PrevalenceMatching": Criterion based on the equality of sample and predicted prevalence:  $pSe(c) + (1 - p)(1 - Sp(c))$  where p is the prevalence estimated from the sample (Manel et al. 2001; Kelly et al. 2008). This criterion is usually used in cases where the diagnostic test takes values in the interval (0,1), i.e., the predicted probability, e.g., based on a statistical model.

#### Value

Returns an object of class "optimal.cutpoints" with the following components:

methods a character vector with the value of the methods argument used in the call.

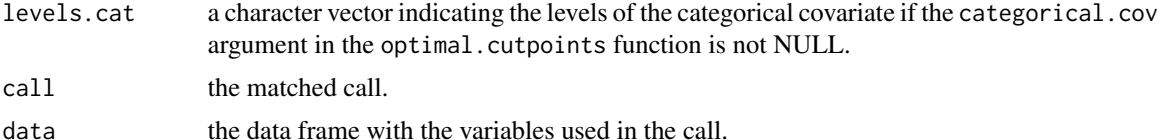

For each of the methods used in the call, a list with the following components is obtained:

"measures.acc" a list with all possible cutoffs, their associated accuracy measures (Sensitivity, Specificity, Predictive Values, Diagnostic Likelihood Ratios and Area under ROC Curve, AUC), the prevalence and the sample size for both healthy and diseased populations.

"optimal.cutoff"

a list with the optimal cutoff(s) and its/their associated accuracy measures (Sensitivity, Specificity, Predictive Values, Diagnostic Likelihood Ratios and the number of False Positive and False Negative decisions).

The following components only appear in some methods:

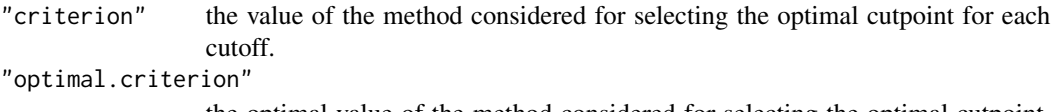

the optimal value of the method considered for selecting the optimal cutpoint, i.e., the value of the criterion at the optimal cutpoint.

#### Author(s)

Monica Lopez-Raton and Maria Xose Rodriguez-Alvarez

#### References

Albert, A. and Harris, E.K. (1987). Multivariate Interpretation of Clinical Laboratory Data. Marcel Dekker, New York, NY.

Altman, D.G., Lausen, B., Sauerbrei, W. and Schumacher, M. (1994). Dangers of using "optimal" cutpoints in the evaluation of prognostic factors. *Journal of the National Cancer Institute* 86 (11), 829–835.

Alvarez-Garcia, G. et al. (2003). Influence of age and purpose for testing on the cut-off selection of serological methods in bovine neosporosis. *Veterinary Research* 34, 341–352.

Aoki, K., Misumi, J., Kimura, T., Zhao, W. and Xie, T. (1997). Evaluation of cutoff levels for screening of gastric cancer using serum pepsinogens and distributions of levels of serum pepsinogens I, II and Of PG I/PG II ratios in a gastric cancer case-control study. *Journal of Epidemiology* 7, 143–151.

Begg, C.B., Cramer, L.D., Venkatraman, E.S. and Rosai, J. (2000). Comparing tumour staging and grading systems: a case study and a review of the issues, using thymoma as a model. *Statistics in Medicine* 19, 1997–2014.

Boehning, D., Holling, H. and Patilea, V. (2011). A limitation of the diagnostic-odds ratio in determining an optimal cut-off value for a continuous diagnostic test. *Statistical Methods in Medical Research*, 20(5), 541–550.

Bortheiry, A.L., Malerbi, D.A. and Franco, L.J. (1994). The ROC curve in the evaluation of fasting capillary blood glucose as a screening test for diabetes y IGT. *Diabetes Care* 17, 1269–1272.

Boyko, E.J. (1994). Ruling out or ruling in disease with the most sensitive or specific diagnostic test: short cut or wrong turn?. *Medical Decision Making* 14, 175–179.

Cohen, J. (1960). A coefficient of agreement for nominal scales. *Educ Psychol Meas* 20, 37–46.

Feinstein, S.H. (1975). The accuracy of diver sound localization by pointing. *Undersea. Biomed.Res* 2(3), 173–184.

Filella, X., Alcover, J., Molina, R. et al. (1995). Clinical usefulness of free PSA fraction as an indicator of prostate cancer. *Int. J. Cancer* 63, 780–784.

Galen, R.S. (1986). Use of predictive value theory in clinical immunology. In: N.R.Rose, H. Friedmann and J.L. Fahey (Eds.), Manual of Clinical Laboratory Immunology. American Society of Microbiology. Washington, DC, pp 966-970.

Gallop, R.J., Crits-Christoph, P., Muenz, L.R. and Tu, X.M. (2003). Determination and Interpretation of the Optimal Operating Point for ROC Curves Derived Through Generalized Linear Models. *Understanding Statistics* 2(4), 219–242.

Geisser, S. (1998). Comparing two tests used for diagnostic or screening processes. *Statistics Probability Letters* 40, 113–119.

Gonen, M. and Sima, C. (2008). Optimal cutpoint estimation with censored data. Memorial Sloan-Kettering Cancer Center Department of Epidemiology and Biostatistics Working Paper Series.

Greiner, M. (1995). Two-graph receiver operating characteristic (TG-ROC): a Microsoft-EXCEL template for the selection of cut-off values in diagnostic tests. *Journal of Immunological Methods* 185(1),145–146.

Greiner, M. (1996). Two-graph receiver operating characteristic (TG-ROC): update version supports optimisation of cut-off values that minimise overall misclassification costs. *J. Immunol. Methods* 191, 93–94.

Greiner, M., Pfeiffer, D. and Smith, R.D. (2000). Principals and practical application of the receiver operating characteristic analysis for diagnostic tests. *Preventive Veterinary Medicine* 45, 23–41.

Hand, D. (1987). Screening vs Prevalence Estimation. *Applied Statistics* 36, 1–7.

Hoffman, R.M., Clanon, D.L., Littenberg, B., Frank, J.J. and Peirce, J.C. (2000). Using the Free-tototal Prostate-specific Antigen Ratio to Detect Prostate Cancer in Men with Nonspecific Elevations of Prostate-specific Antigen Levels. *J. Gen. Intern Med* 15, 739–748.

Hosmer, D.W. and Lemeshow, S. (2000). Applied Logistic Regression. Wiley-Interscience, New York, USA.

Kelly, M.J., Dunstan, F.D., Lloyd, K. and Fone, D.L. (2008). Evaluating cutpoints for the MHI-5 and MCS using the GHQ-12: a comparison of five different methods. *BMC Psychiatry* 8, 10.

Kraemer, H.C. (1992). Risk ratios, odds ratio, and the test QROC. In: Evaluating medical tests. Newbury Park, CA: SAGE Publications, Inc.; pp 103–113.

Kraemer, H.C., Periyakoil, V.S. and Noda, A. (2002). Kappa coefficients in medical research. *Statistics in Medicine* 21, 2109–2129.

Lausen, B. and Schumacher, M. (1992). Maximally selected rank statistics. *Biometrics* 48, 73–85.

Lewis, J.D., Chuai, S., Nessel, L., Lichtenstein, G.R., Aberra, F.N. and Ellenberg, J.H. (2008). Use of the Noninvasive Components of the Mayo Score to Assess Clinical Response in Ulcerative Colitis. *Inflamm Bowel Dis* 14(12), 1660–1666.

<span id="page-17-0"></span>Lopez-Raton, M., Rodriguez-Alvarez, M.X, Cadarso-Suarez, C. and Gude-Sampedro, F. (2014). OptimalCutpoints: An R Package for Selecting Optimal Cutpoints in Diagnostic Tests. *Journal of Statistical Software* 61(8), 1–36. doi: [10.18637/jss.v061.i08.](https://doi.org/10.18637/jss.v061.i08)

Manel, S., Williams, H. and Ormerod, S. (2001). Evaluating Presence-Absence Models in Ecology: the Need to Account for Prevalence. *Journal of Applied Ecology* 38, 921–931.

Mazumdar, M. and Glassman, J.R. (2000). Categorizing a prognostic variable: review of methods, code for easy implementation and applications to decision-making about cancer treatments. *Statistics in Medicine* 19, 113–132.

McNeill, B.J., Keeler, E. and Adelstein, S.J. (1975). Primer on certain elements of medical decision making, with comments on analysis ROC. *N. Engl. J Med* 293, 211–215.

Metz, C.E., Starr, S.J., Lusted, L.B. and Rossmann, K. (1975). Progress in evaluation of human observer visual detection performance using the ROC curve approach. In: Raynaud C, Todd-Pokropek AE eds. Information processing in scintigraphy. Orsay, France: CEA, 420–436.

Metz, CE. (1978). Basic principles of ROC analysis. *Seminars Nucl. Med.* 8, 283–298.

Miller, R. and Siegmund, D. (1982). Maximally selected chi square statistics. *Biometrics* 38, 1011– 1016.

Navarro, J.B., Domenech, J.M., de la Osa, N. and Ezpeleta, L. (1998). El analisis de curvas ROC en estudios epidemiologicos de psicopatologia infantil: aplicacion al cuestionario CBCL. *Anuario de Psicologia* 29 (1), 3–15.

Peng, C.Y.J. and So, T.S.H. (2002). Logistic Regression Analysis and Reporting: A Primer. *Understanding Statistics* 1(1), 31–70.

Riddle, D.L. and Stratford, P.W. (1999). Interpreting validity indexes for diagnostic tests: an illustration using the Berg Balance Test. *Physical Therapy* 79, 939–950.

Rutter, C.M. and Miglioretti, D.L. (2003). Estimating the accuracy of psychological scales using longitudinal data. *Biostatistics* 4(1), 97–107.

Shaefer, H. (1989). Constructing a cut-off point for a quantitative diagnostic test. *Statistics in Medicine* 8, 1381–1391.

Schisterman, E.F., Perkins, N.J., Liu, A. and Bondell, H. (2005). Optimal cutpoint and its corresponding Youden index to discriminate individuals using pooled blood samples. *Epidemiology* 16, 73–81.

Shapiro, D.E. (1999). The interpretation of diagnostic tests. *Statistical Methods in Medical Research* 8, 113–134.

Smith, R.D. (1991). Evaluation of diagnostic tests. In: R.D. Smith (Ed.), Veterinary Clinical Epidemiology. Butter-worth-Heinemann. Stoneham, pp 29–43.

Vermont J, Bosson JL, Francois P, Robert C, Rueff A, Demongeot J. (1991). Strategies for graphical threshold determination. *Computer Methods and Programs in Biomedicine* 35, 141–150.

Youden, W.J. (1950). Index for rating diagnostic tests. *Cancer* 3, 32–35.

Zweig, M.H., Campbell, G. (1993). Receiver-operating characteristics (ROC) plots: a fundamental evaluation tool in clinical medicine. *Clinical Chemistry* 39, 561–577.

#### See Also

[control.cutpoints](#page-2-1), [summary.optimal.cutpoints](#page-21-1)

#### <span id="page-18-0"></span>Examples

```
library(OptimalCutpoints)
data(elas)
####################
# marker: elas
# status: status
# categorical covariates:
# gender
####################
###########################################################
# Youden Index Method ("Youden"): Covariate gender
###########################################################
# Defaut method
optimal.cutpoint.Youden <- optimal.cutpoints(X = "elas", status = "status", tag-health = 0,methods = "Youden", data = elas, pop.prev = NULL, categorical.cov = "gender",
control = control.cutpoints(), ci.fit = FALSE, conf.level = 0.95, trace = FALSE)summary(optimal.cutpoint.Youden)
plot(optimal.cutpoint.Youden)
# Formula method
optimal.cutpoint.Youden <- optimal.cutpoints(X = elas ~ ~status, tag.healthy = 0,
methods = "Youden", data = elas, pop.prev = NULL, categorical.cov = "gender",
control = control.cutpoints(), ci.fit = FALSE, conf.level = 0.95, trace = FALSE)
# Inference on the test accuracy measures
optimal.cutpoint.Youden \leq- optimal.cutpoints(X = "elas", status = "status", tag.healthy = 0,
methods = "Youden", data = elas, pop.prev = NULL, categorical.cov = "gender",
control = control.cutpoints(), c i.fit = TRUE, conf.level = 0.95, trace = FALSE)summary(optimal.cutpoint.Youden)
##########################################################################
# Sensitivity equal to Specificity Method ("SpEqualSe"): Covariate gender
##########################################################################
optimal.cutpoint.SpEqualSe <- optimal.cutpoints(X = "elas", status = "status", tag.healthy = 0,
methods = "SpEqualSe", data = elas, pop.prev = NULL, categorical.cov = "gender",
control = control.cutpoints(), c i.fit = TRUE, conf.level = 0.95, trace = FALSE)summary(optimal.cutpoint.SpEqualSe)
plot(optimal.cutpoint.SpEqualSe)
```
plot.optimal.cutpoints

*Default optimal.cutpoints plotting*

#### <span id="page-19-0"></span>Description

On the basis of an [optimal.cutpoints](#page-9-1) object, three plots are currently available: (1) a plot of the Receiver Operating Characteristic (ROC) curve; (2) a plot of the Predictive ROC (PROC) curve; and, in some methods, (3) a plot of the values of the optimal criterion used as a function of the cutoffs.

#### Usage

## S3 method for class 'optimal.cutpoints'  $plot(x, legend = TRUE, which = c(1,2), ...)$ 

#### Arguments

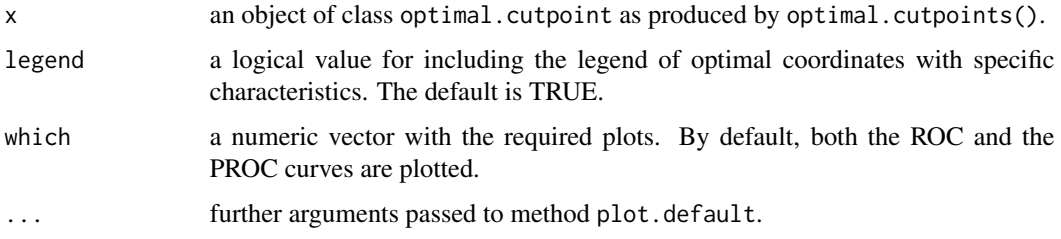

#### Author(s)

Monica Lopez-Raton and Maria Xose Rodriguez-Alvarez

#### See Also

[optimal.cutpoints](#page-9-1), [control.cutpoints](#page-2-1)

plot(optimal.cutpoint.Youden, col = "blue")

#### Examples

```
library(OptimalCutpoints)
data(elas)
###########################################################
# Youden Index method ("Youden"): Covariate gender
###########################################################
optimal.cutpoint.Youden<-optimal.cutpoints(X = "elas", status = "status", tag.healthy = 0,
methods = "Youden", data = elas, pop.prev = NULL, categorical.cov = "gender",
control = control.cutpoints(), ci.fit = TRUE, conf.level = 0.95, trace = FALSE)# Plot by default
plot(optimal.cutpoint.Youden)
# Not including the optimal coordinates
plot(optimal.cutpoint.Youden, legend = FALSE)
# Change the colour
```
<span id="page-20-0"></span>print.optimal.cutpoints

*Print method for optimal.cutpoints objects*

#### Description

Default print method for objects fitted with optimal.cutpoints() function. A short summary is printed with: the call to the optimal.cutpoints() function; the optimal cutpoint(s) and the value of the Area Under the ROC Curve (AUC) for each categorical covariate level (if the categorical.cov argument of the optimal.cutpoints function is not NULL).

#### Usage

## S3 method for class 'optimal.cutpoints' print(x, digits = max(3, getOption("digits") - 3), ...)

#### Arguments

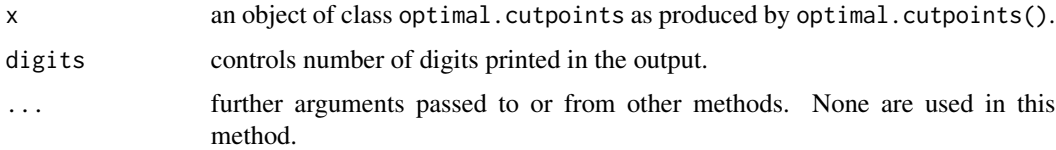

#### Author(s)

Monica Lopez-Raton and Maria Xose Rodriguez-Alvarez

#### See Also

[optimal.cutpoints](#page-9-1), [summary.optimal.cutpoints](#page-21-1)

#### Examples

```
library(OptimalCutpoints)
data(elas)
###########################################################
# Youden Index Method ("Youden"): Covariate gender
###########################################################
optimal.cutpoint.Youden<-optimal.cutpoints(X = "elas", status = "status", tag.healthy = 0,
methods = "Youden", data = elas, pop.prev = NULL, categorical.cov = "gender",
control = control.cutpoints(), ci.fit = TRUE, conf.level = 0.95, trace = FALSE)
```
optimal.cutpoint.Youden

print(optimal.cutpoint.Youden)

```
summary.optimal.cutpoints
```
*Summary method for optimal.cutpoints objects*

#### **Description**

Produces a summary of a optimal.cutpoints object. The following are printed: the call to the optimal.cutpoints() function; the optimal cutpoint(s) obtained with the method(s) selected; its/their accuracy measures and the area under ROC curve (AUC) estimates at each categorical covariate level (if the categorical.cov argument in the optimal.cutpoints() function is not NULL). If optimal.cutpoints() was called with the ci.fit = TRUE argument, confidence intervals for accuracy measures at the optimal cutpoint are also printed.

#### Usage

```
## S3 method for class 'optimal.cutpoints'
summary(object, ...)
```
#### Arguments

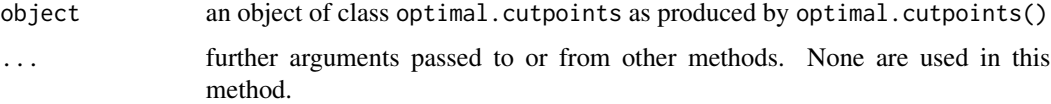

#### Details

The summary.optimal.cutpoints function produces a list of summary information for a fitted optimal.cutpoints object. The result depends on the three arguments, namely, methods, categorical.cov and ci.fit of the optimal.cutpoints() function used in the optimal cutpoints computing process.

#### Value

Returns an object of class "summary.optimal.cutpoints" with the same components as the optimal.cutpoints function (see [optimal.cutpoints](#page-9-1)) plus:

p.table a list with all the numerical information to be shown on the screen.

#### Author(s)

Monica Lopez-Raton and Maria Xose Rodriguez-Alvarez

#### See Also

[optimal.cutpoints](#page-9-1)

#### Examples

```
library(OptimalCutpoints)
data(elas)
###########################################################
# Youden Index Method ("Youden"): Covariate gender
###########################################################
optimal.cutpoint.Youden<-optimal.cutpoints(X = "elas", status = "status", tag.healthy = \theta,
methods = "Youden", data = elas, pop.prev = NULL, categorical.cov = "gender",
control = control.cutpoints(), c i.fit = TRUE, conf. level = 0.95, trace = FALSE)
```
summary(optimal.cutpoint.Youden)

# <span id="page-23-0"></span>Index

∗ datasets elas, [9](#page-8-0) control.cutpoints, [3,](#page-2-0) *[11](#page-10-0)*, *[18](#page-17-0)*, *[20](#page-19-0)* elas, [9](#page-8-0) optimal.cutpoints, *[8](#page-7-0)*, [10,](#page-9-0) *[20–](#page-19-0)[22](#page-21-0)* OptimalCutpoints *(*OptimalCutpoints-package*)*, [2](#page-1-0) OptimalCutpoints-package, [2](#page-1-0) plot.optimal.cutpoints, [19](#page-18-0) print.optimal.cutpoints, [21](#page-20-0)

summary.optimal.cutpoints, *[18](#page-17-0)*, *[21](#page-20-0)*, [22](#page-21-0)